## Planar Segmentation Algorithm

Range image versus point clouds

Row×Column image representation

- Obvious neighbour relations
- Easier region growing algorithms
- 3D Point Clouds
- Neighbour relations in  $\mathbb{R}^3$
- Good data structures can help with neighbour connections

Segmenting range image into <sup>p</sup>lanar regions: Use region growing algorithm

©2014, School of Informatics, University of Edinburgh

Plane Extraction from Range Data Slide 4/9

```
[newlist,remaining] = getallpoints(plane,oldlist,
                            remaining,NPts);
[NewL, W] = size(newlist);[OldL, W] = size(oldlist);if NewL > OldL + 50
 % refit plane
  [newplane,fit] = fitplane(newlist);
 if fit > 0.04*NewL % fit going bad - stop growing
   break
 end
 stillgrowing = 1;
 foundcount = foundcount+1;
 planelist(foundcount,:) = newplane';
 oldlist = newlist;
 plane = newplane;
```
 $\odot$ 2014, School of Informatics, University of Edinburgh

Plane Extraction from Range Data Slide 3/9

## Surface Detection Main Algorithm

Plane Extraction from Point Cloud Data

Robert B. Fisher School of Informatics University of Edinburgh

% find surface patches  $[NPts, W] = size(R);$ 

 $planelist = zeros(20, 4);$ 

foundcount=0;

while notdone

```
% select small local surface patch from remaining points
[oldlist, plane] = select_patch(remaining);
```
% grow patch stillgrowing = 1; while stillgrowing

```
% find neighbouring points that lie in plane
stillgrowing = 0;
```
©2014, School of Informatics, University of Edinburgh

©2014, School of Informatics, University of Edinburgh

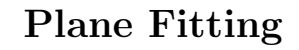

Given a set of datapoints  $\{\vec{x}_i\}$ , find the  $\vec{n}$  and d that best fit  $\vec{n}'\vec{x}_i + d = 0$  for all i.

Extend data:  $\vec{y}_i = [\vec{x}_i, 1]$ Extend parameters:  $\vec{p} = [\vec{n}, d]$ Plane equation is now:  $\vec{y}'_i\vec{p} = 0$ 

Least squared error:  $\Sigma_i(\vec{y}_i'\vec{p})^2 = \Sigma_i \vec{p}'\vec{y}_i\vec{y}_i'\vec{p} = \vec{p}'(\Sigma_i \vec{y}_i\vec{y}_i')\vec{p} = \vec{p}'M\vec{p}'$ 

Eigenvector of smallest eigenvalue of M is desired parameter vector, provided eigenvalue is small.

©2014, School of Informatics, University of Edinburgh

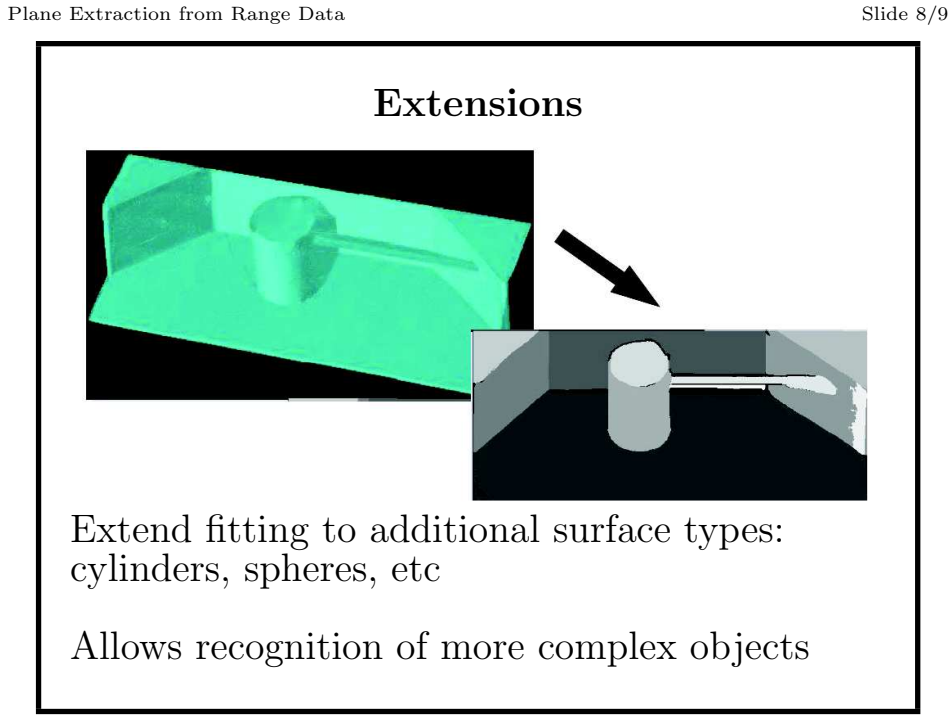

 $\odot$ 2014, School of Informatics, University of Edinburgh

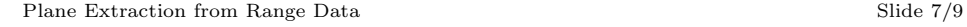

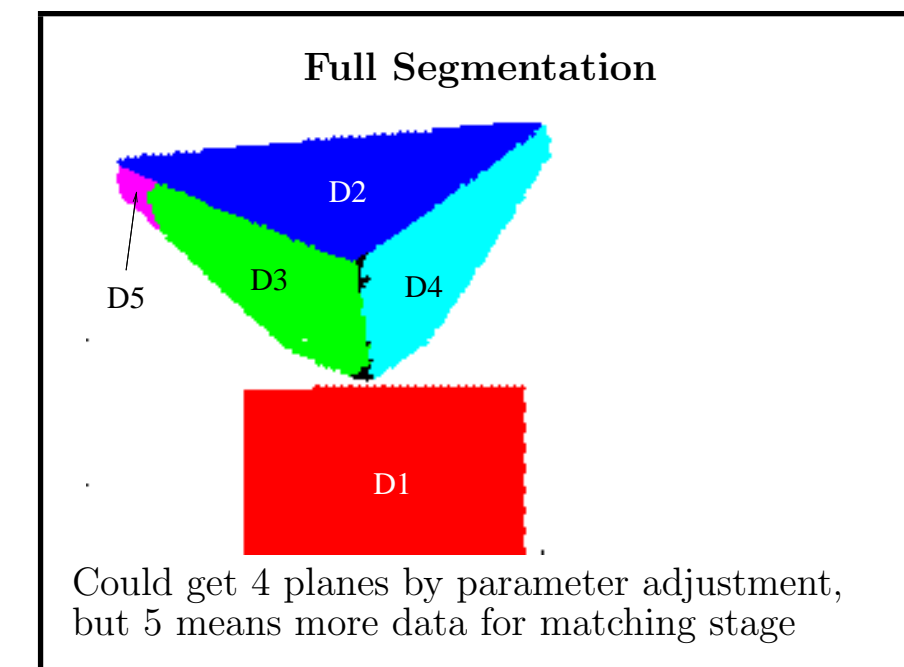

Region Growing Principles

1) |  $\vec{n}'\vec{y}+d \leq \tau_p$  and 2) there is a point  $\vec{z}$  in S such that  $|| \vec{y}-\vec{z} || < \tau_n$ .

Given <sup>a</sup> <sup>p</sup>lanar region formed from points S with equation

 $\vec{n}'\vec{x} + d = 0$ , and a new point  $\vec{v}$ , add  $\vec{v}$  to S if:

## $\odot$ 2014, School of Informatics, University of Edinburgh

## What We Have Learned

- <sup>A</sup> region growing algorithm
- A least squares algorithm for <sup>p</sup>lane parameter estimation
- Some idea of how well it works on relatively clean data

©2014, School of Informatics, University of Edinburgh